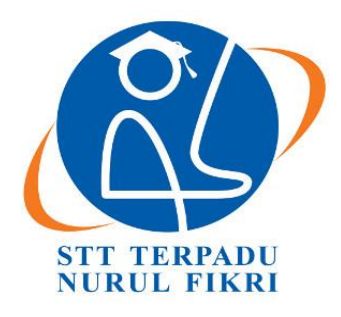

# **SEKOLAH TINGGI TEKNOLOGI TERPADU NURUL FIKRI**

# **IMPLEMENTASI ODOO DENGAN MODUL** *POINT OF SALE* **DI TOKO TAS APIDAH**

**TUGAS AKHIR**

**LAILIA CAHYA PUTRI 0110116035**

**PROGRAM STUDI SISTEM INFORMASI JAKARTA 2020**

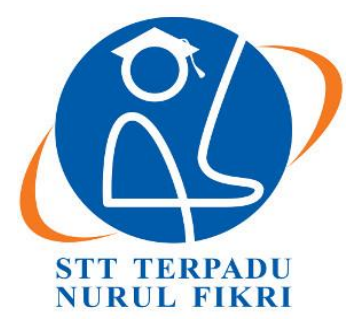

## **SEKOLAH TINGGI TEKNOLOGI TERPADU NURUL FIKRI**

# **IMPLEMENTASI ODOO DENGAN MODUL** *POINT OF SALE* **DI TOKO TAS APIDAH**

## **TUGAS AKHIR**

**Diajukan sebagai salah satu syarat untuk memperoleh gelar Sarjana Komputer (S.Kom)**

> **LAILIA CAHYA PUTRI 0110116035**

**PROGRAM STUDI SISTEM INFORMASI**

**JAKARTA**

**2020**

### **HALAMAN PERNYATAAN ORISINALITAS**

**Skripsi/Tugas Akhir ini adalah hasil karya penulis, dan semua sumber baik yang dikutip maupun dirujuk telah saya nyatakan dengan benar.** 

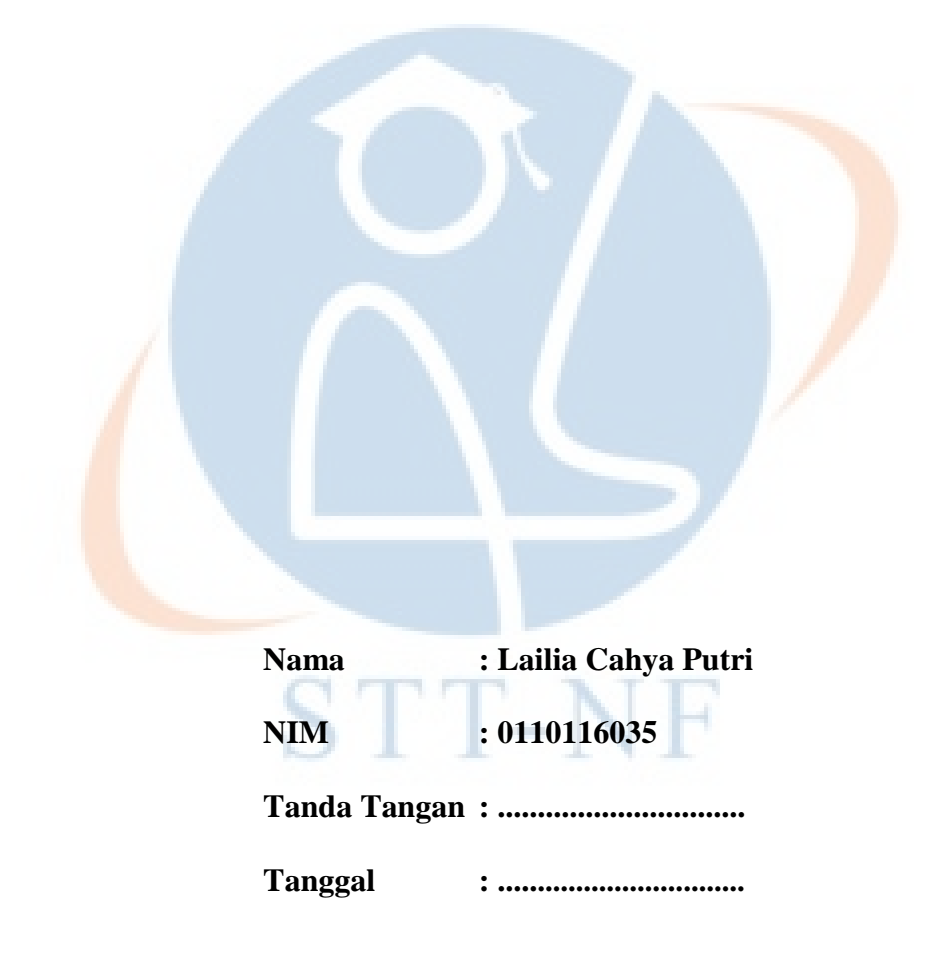

### **HALAMAN PENGESAHAN**

Skripsi/Tugas Akhir ini diajukan oleh :

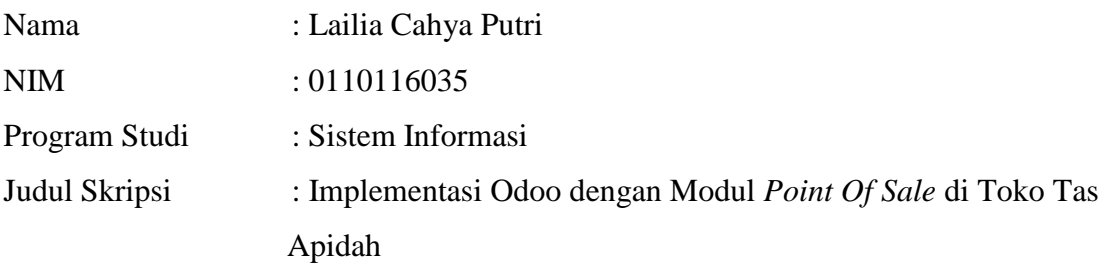

**Telah berhasil dipertahankan di hadapan Dewan Penguji dan diterima sebagai bagian persyaratan yang diperlukan untuk memperoleh gelar Sarjana Komputer pada Program Studi Sistem Informasi, Sekolah Tinggi Teknologi Terpadu Nurul Fikri**

**DEWAN PENGUJI**

Pembimbing

(Suhendi, S.T.,MMSI)

Ditetapkan di : Jakarta Tanggal : 5 Februari 2020

Penguji I Penguji II

(Rusmanto, M.M.) (Yekti Wirani, ST., MTI)

#### **KATA PENGANTAR**

Puji syukur penulis panjatkan kehadirat Allah SWT, karena atas berkat dan rahmat-Nya, penulis dapat menyelesaikan skripsi/Tugas Akhir ini. Penulisan skripsi/Tugas Akhir ini dilakukan dalam rangka memenuhi salah satu syarat untuk mencapai gelar Sarjana komputer Program Studi Sistem Informas pada Sekolah Tinggi Teknologi Terpadu Nurul Fikri Penulis menyadari bahwa, tanpa bantuan dan bimbingan dari berbagai pihak, dari masa perkuliahan sampai pada penyusunan skripsi ini, sangatlah sulit bagi penulis untuk menyelesaikan skripsi/tugas akhir ini. Oleh karena itu, penulis mengucapkan terima kasih kepada:

- 1. Allah SWT.
- 2. Orang tua dan semua anggota keluarga yang telah memberikan dorongan baik secara moril maupun materil dalam penyelesaian tugas ini.
- 3. Bapak Dr. Lukman Rosyidi, ST., MM., MT, selaku Ketua Sekolah Tinggi Teknologi Terpadu Nurul Fikri.
- 4. Bapak/Ibu Amalia Rahmah, S.T.,M.T selaku Ketua Program Studi Sistem Informasi Sekolah Tinggi Teknologi Terpadu Nurul Fikri dan Dosen Pembimbing Akademik yang telah membimbing penulis selama berkuliah di Sekolah Tinggi Teknologi Terpadu Nurul Fikri.
- 5. Bapak/Ibu Suhendi, S.T.,MMSI selaku Dosen Pembimbing Tugas Akhir penulis dalam menyelesaikan penulisan ilmiah ini.
- 6. Para Dosen di lingkungan Sekolah Tinggi Teknologi Terpadu Nurul Fikri yang telah membimbing penulis dalam menuntut ilmu yang telah diberikan.
- 7. Pemilik Toko Tas Apidah meluangkan waktunya untuk memberikan data yang diperlukan bagi penulisan ilmiah ini.
- 8. Teman-teman sitivas STTNF, Afifah Putri Maharani, Afifa Diniputri dan Latifa Diniputri yang telah membantu dan mensupport penulis dalam menyelesaikan tugas akhir ini hingga selesai.

Dalam penulisan ilmiah ini tentu saja masih banyak terdapat kekurangan-kekurangan yang mungkin disebabkan oleh keterbatasan kemampuan dan pengetahuan yang penulis miliki. Walaupun demikian, penulis telah berusaha menyelesaikan penulisan ilmiah ini sebaik mungkin. Oleh karena itu apabila terdapat kekurangan di dalam penulisan ilmiah ini, dengan rendah hati penulis menerima kritik dan saran dari pembaca.

Akhir kata, penulis berharap Allah SWT berkenan membalas segala kebaikan semua pihak yang telah membantu. Semoga skripsi ini membawa manfaat bagi pengembangan ilmu.

**STT-NF** 

Jakarta, 5 Februari 2020

Penulis

# **HALAMAN PERNYATAAN PERSETUJUAN PUBLIKASI TUGAS AKHIR UNTUK KEPENTINGAN AKADEMIS**

Sebagai sivitas akademik Sekolah Tinggi Teknologi Terpadu Nurul Fikri, saya yang bertanda tangan di bawah ini:

Nama : Lailia Cahya Putri NIM : 0110116035 Program Studi : Sistem Informasi Jenis karya : Skripsi / Tugas Akhir

demi pengembangan ilmu pengetahuan, menyetujui untuk memberikan kepada STT-NF **Hak Bebas Royalti Noneksklusif (***Non-exclusive Royalty - Free Right***)** atas karya ilmiah saya yang berjudul :

### **"Implementasi Odoo dengan Modul** *Point of Sale* **di Toko Tas Apidah"**

beserta perangkat yang ada (jika diperlukan). Dengan Hak Bebas Royalti Noneksklusif ini STT-NF berhak menyimpan, mengalihmedia/formatkan, mengelola dalam bentuk pangkalan data (*database*), merawat, dan mempublikasikan tugas akhir saya selama tetap mencantumkan nama saya sebagai penulis/pencipta dan sebagai pemilik Hak Cipta.

Demikian pernyataan ini saya buat dengan sebenarnya.

Dibuat di : Jakarta Pada tanggal : 5 Februari 2020 Yang menyatakan

( …………………………………. )

#### **ABSTRAK**

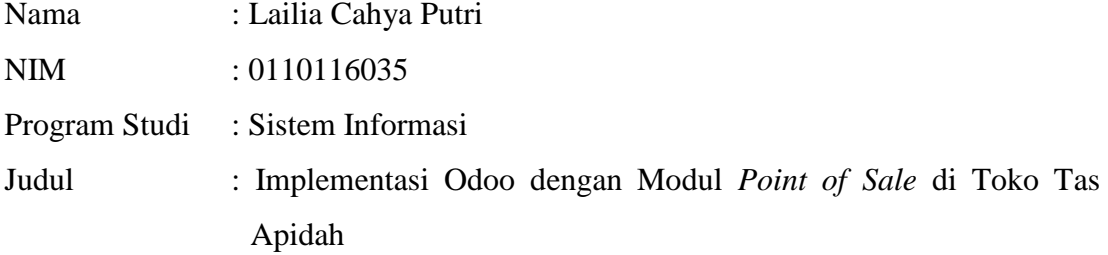

Peran teknologi dalam kegiatan bisnis Usaha Mikro, Kecil, dan Menengah (UMKM) pada saat ini sangat penting untuk menunjang salah satu faktor keberhasilan para pebisnis. Salah satunya peran teknologi pada kegiatan bisnis UMKM untuk mengintegrasikan data kedalam sistem. Toko Tas Apidah merupakan salah satu pelaku bisnis UMKM yang menjual berbagai macam tas. Toko tersebut sudah didirikan sejak tahun 2008 dan sudah memiliki cabang di Jakarta. Berdasarkan hasil wawancara dengan pemilik Toko Tas Apidah mengatakan bahwa dalam pengelolaan barang tidak dicatat didalam buku. Sehingga masalah yang mungkin terjadi adalah tidak adanya laporan penjualan khusus yang tercatat. Toko Tas Apidah belum memiliki sistem dalam pengelolaan barang, hal tersebut sulit bagi pihak toko untuk mengetahui barang apa saja yang masih tersedia di toko dan sulit juga untuk mengetahui laba yang sudah diperoleh. Salah satu bentuk sistem pengintegrasian data yang dilakukan seperti yang digunakannya aplikasi Odoo untuk menginput data barang yang ada di Toko Tas Apidah. Aplikasi Odoo merupakan aplikasi *Enterprise Resource Planning* (ERP) modern dan lengkap yang didistribusikan secara *open source*. Dalam penelitian ini, aplikasi Odoo yang digunakan adalah modul *Point of Sale* (POS). POS digunakan untuk membantu pengelola bisnis atau pemilik usaha dalam pengolahan data transaksi pembelian, penjualan dan pelaporan transaksi. Penulis melakukan penerapan Odoo pada Toko Tas Apidah dengan melalui beberapa rangkaian tahapan. Dimulai dari mengidentifikasi masalah, studi pendahuluan, melakukan analisis, membuat rancangan sistem, implementasi, pengujian dengan menggunakan metode *black-box* dan UAT, hingga hasil evaluasi dan perbaikan. Penerapan sistem pengelolaan barang pada Toko Tas Apidah telah berhasil dilakukan sampai tahap laporan barang yang keluar dalam perhari. Namun, ada beberapa hal yang masih belum berhasil seperti pengubahan mata uang dan penggunaan *companies* di dalam sistem.

**Kata kunci:** *Enterprise Resource Planning*, Odoo, *Point of Sale* (POS)

#### **ABSTRACT**

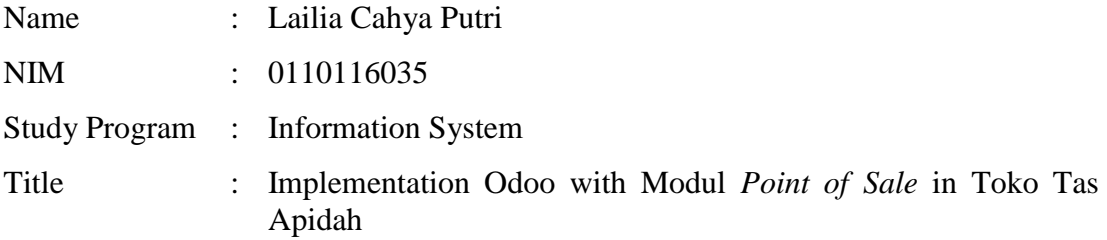

*At this time, the role of technology in Micro, Small and Medium Enterprises (MSME) business activities is very significant in supporting one of the success*  factors for entrepreneurs. One of them is the role of technology for the *incorporation of data into the system in MSME business activities. Apidah's Bag Store is one of the players in the MSME business that sells different kinds of bags. The store has been operating since 2008 and already has a Jakarta branch. Based on the results of an interview with the owner of the Apidah Bag Store, he claimed that it was not reported in the book for the management of products. So the issue that may arise is the lack of a documented special sales report. The Apidah Bag Store does not have a goods management system, it is difficult for the store to know what products are still available in the store, and the profit that has been earned is also difficult to understand. One type of data integration system that is carried out is such as the use of the Odoo application to input data on products in the Apidah Bag Store. The Odoo software is an open source, modern and full Enterprise Resource Planning (ERP) application. In this analysis, the Point of Sale (POS) module is the Odoo program used. In the processing of purchase transaction details, sales and transaction reporting, POS is used to support business managers or business owners. By going through multiple sets of phases, the author implements the Odoo application at the Apidah Bag Shop. Starting from problem identification, preliminary research, review, system design, implementation, testing using blackbox and UAT methods, to outcomes of assessment and enhancement. At the Apidah Bag Shop, the introduction of the goods management system has been successfully carried out until the reporting stage on items that come out every day. There are certain items that are still unsuccessful, however, such as shifting currency and using businesses in the program.* 

*Keywords: Enterprise Resource Planning*, Odoo, *Point of Sale* (POS).

# **DAFTAR ISI**

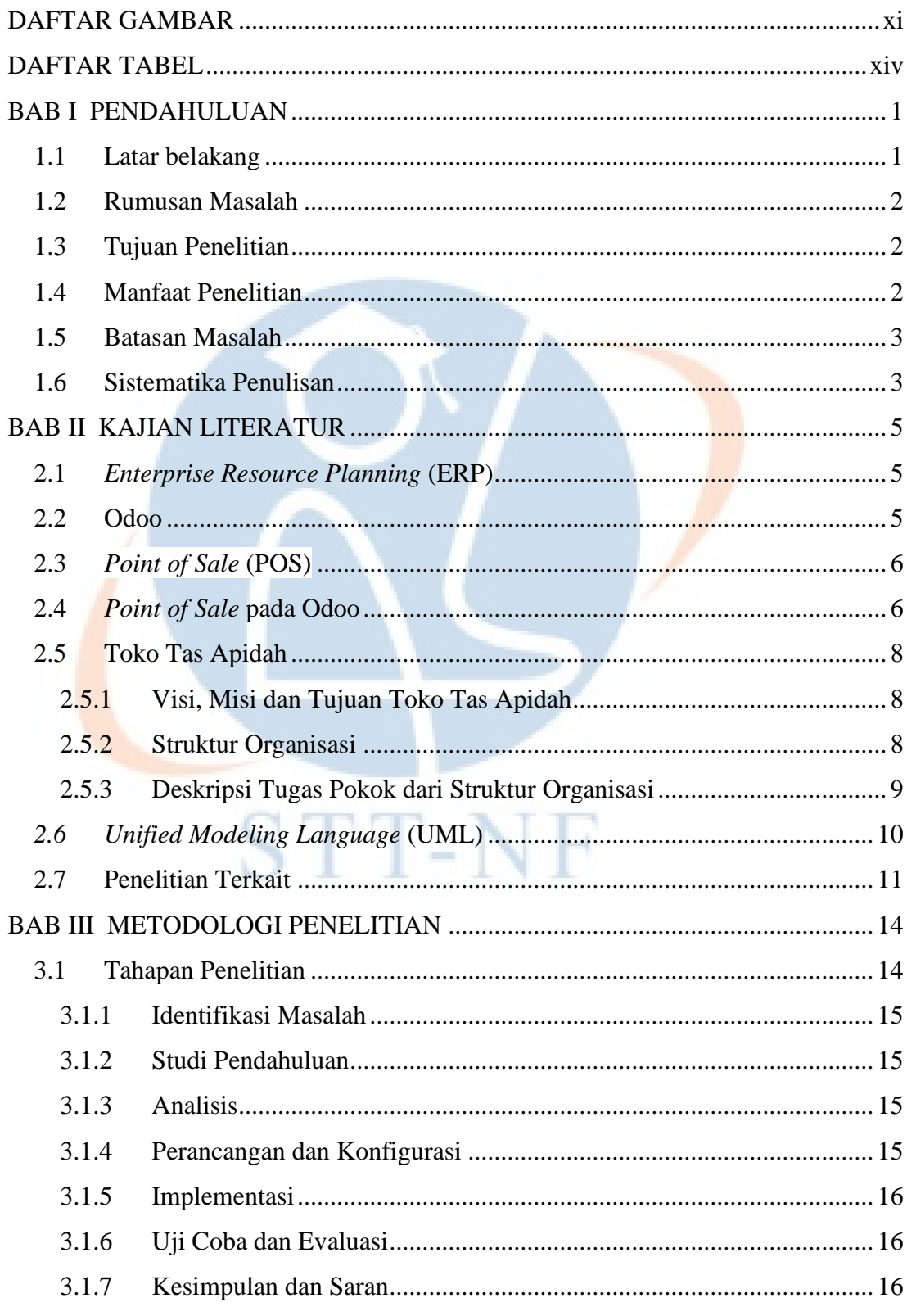

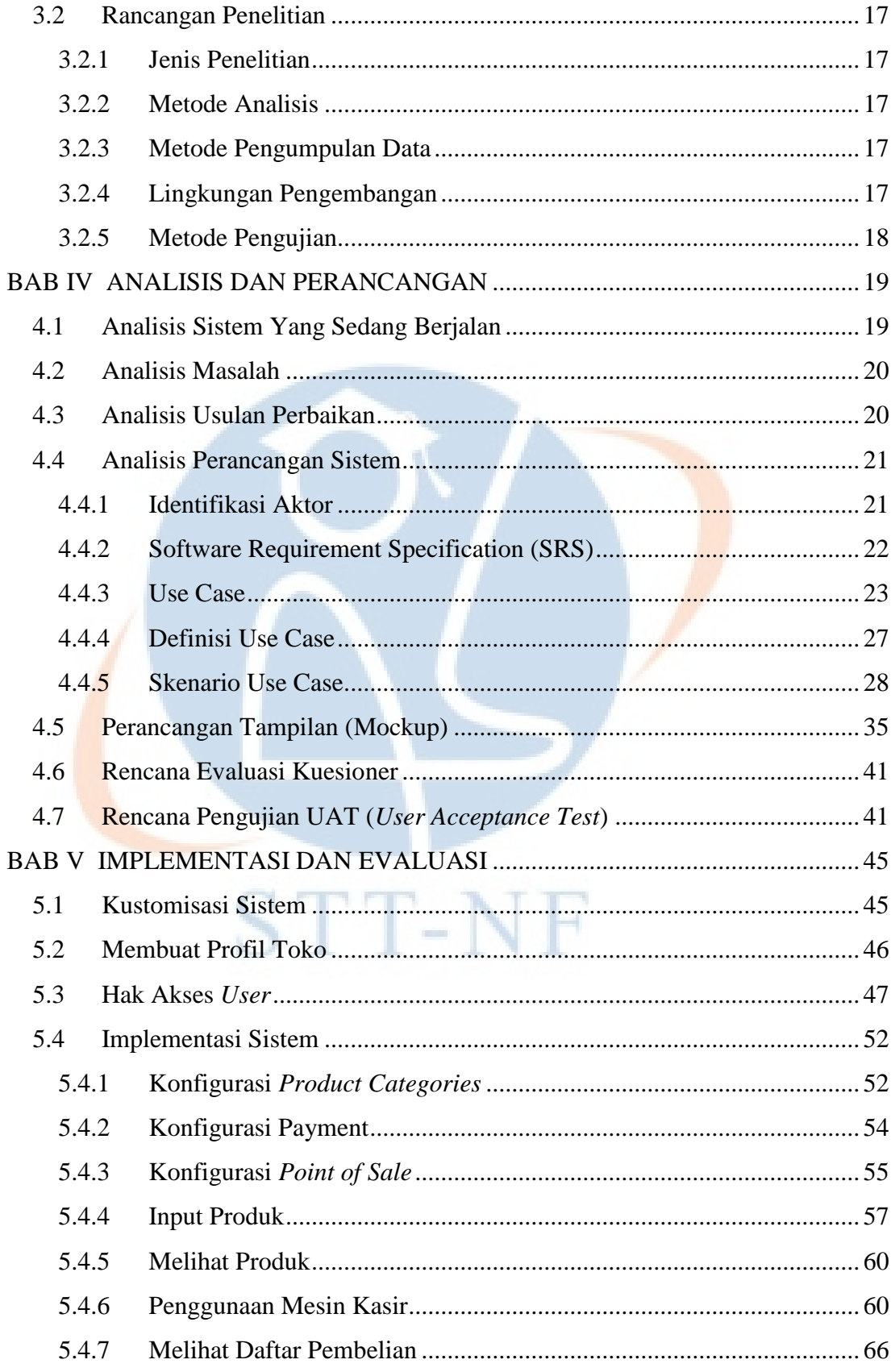

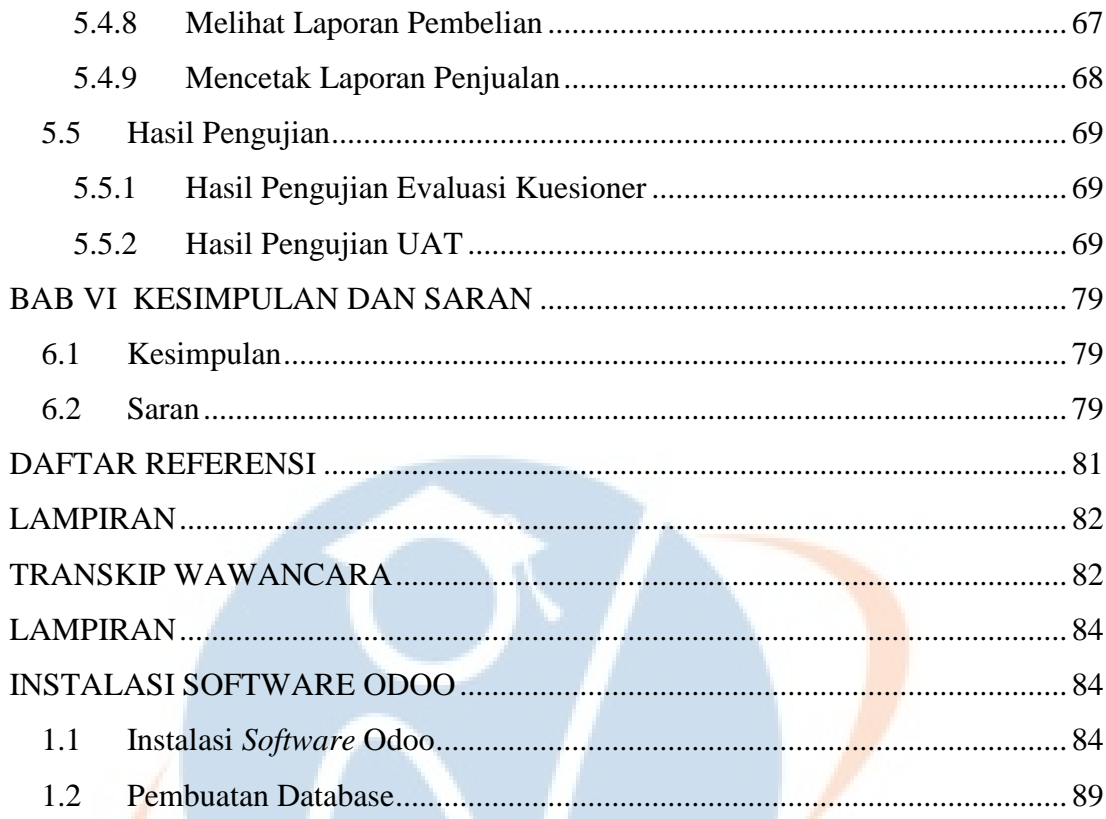

STT-NF

## **DAFTAR GAMBAR**

<span id="page-12-0"></span>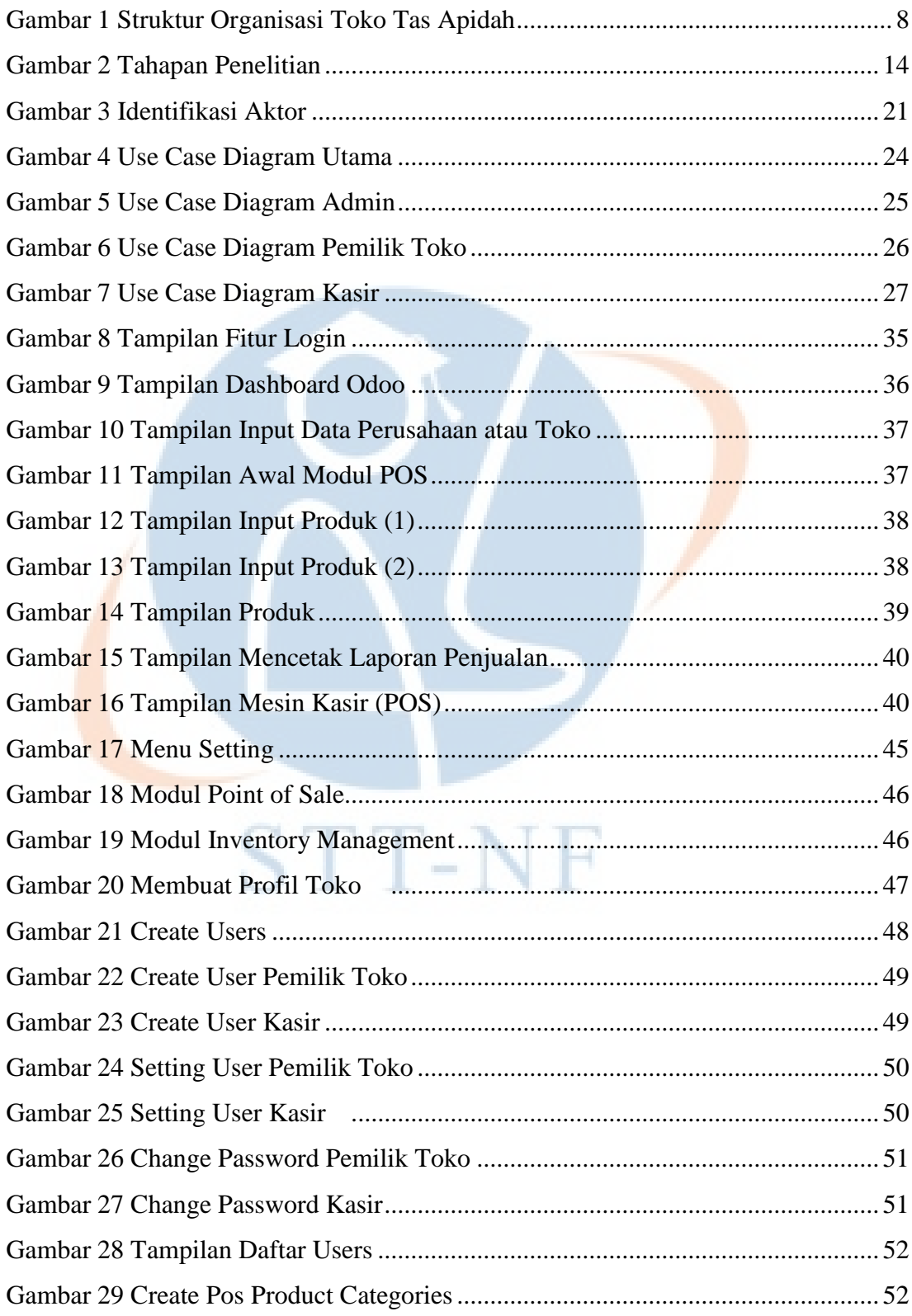

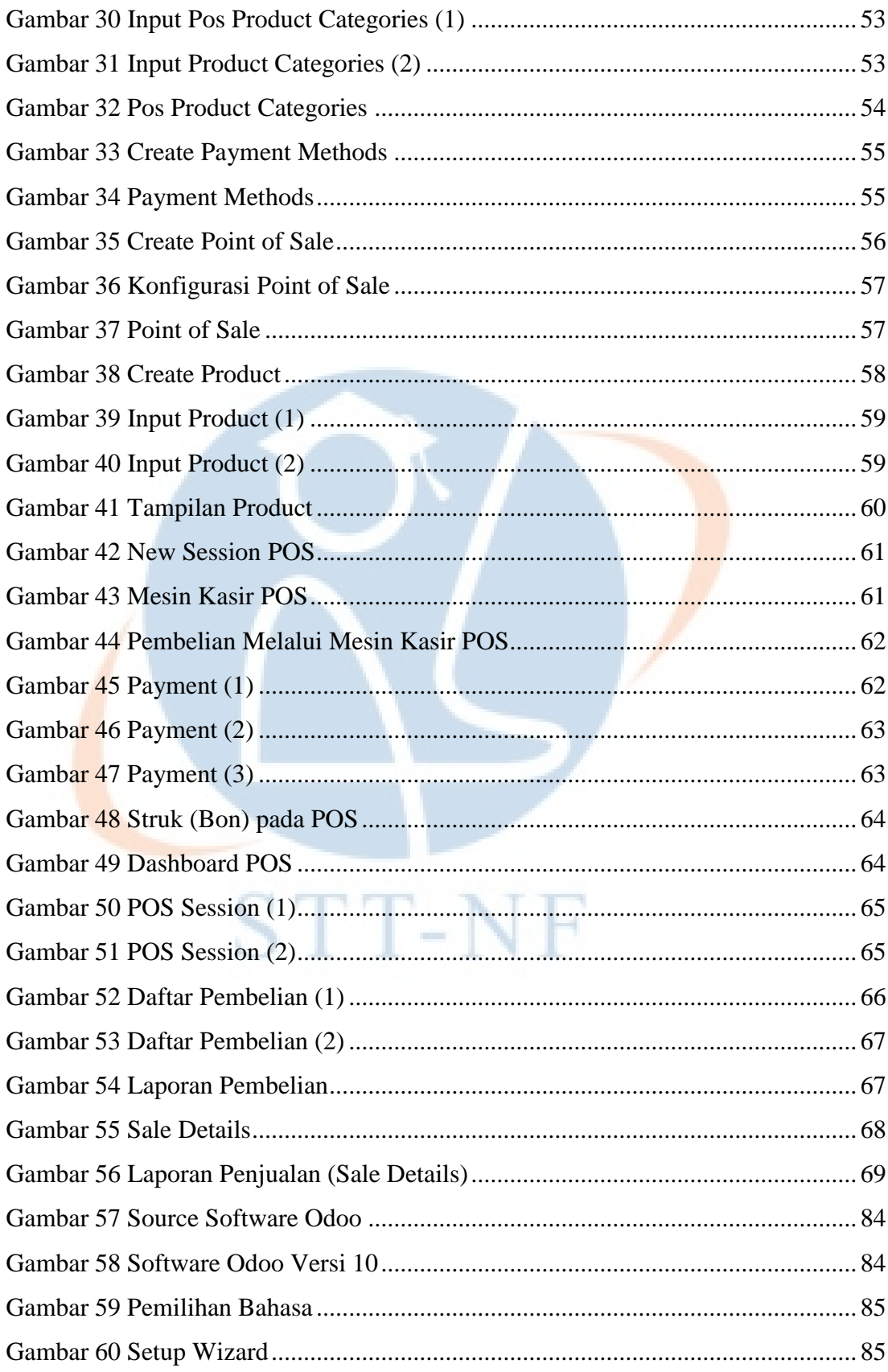

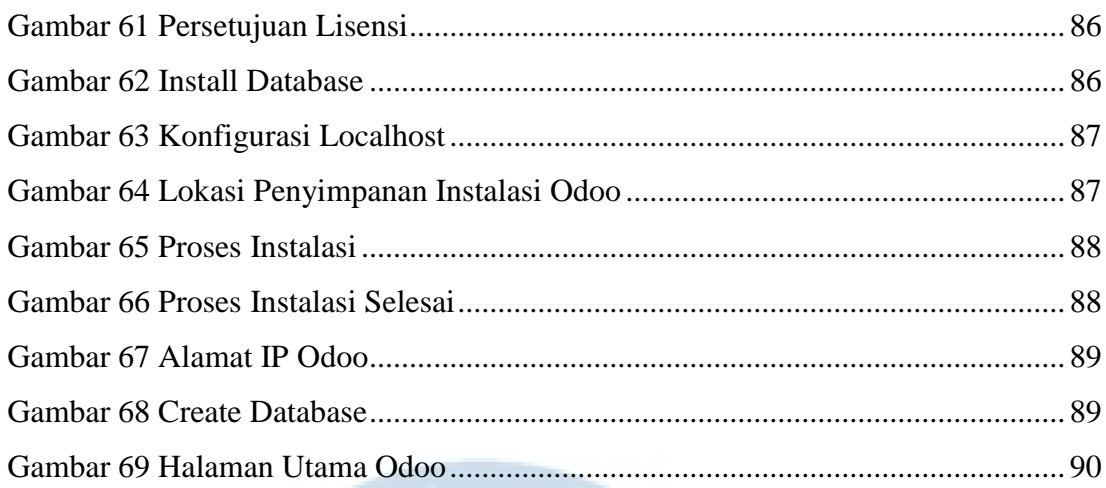

STT-NF

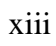

## **DAFTAR TABEL**

<span id="page-15-0"></span>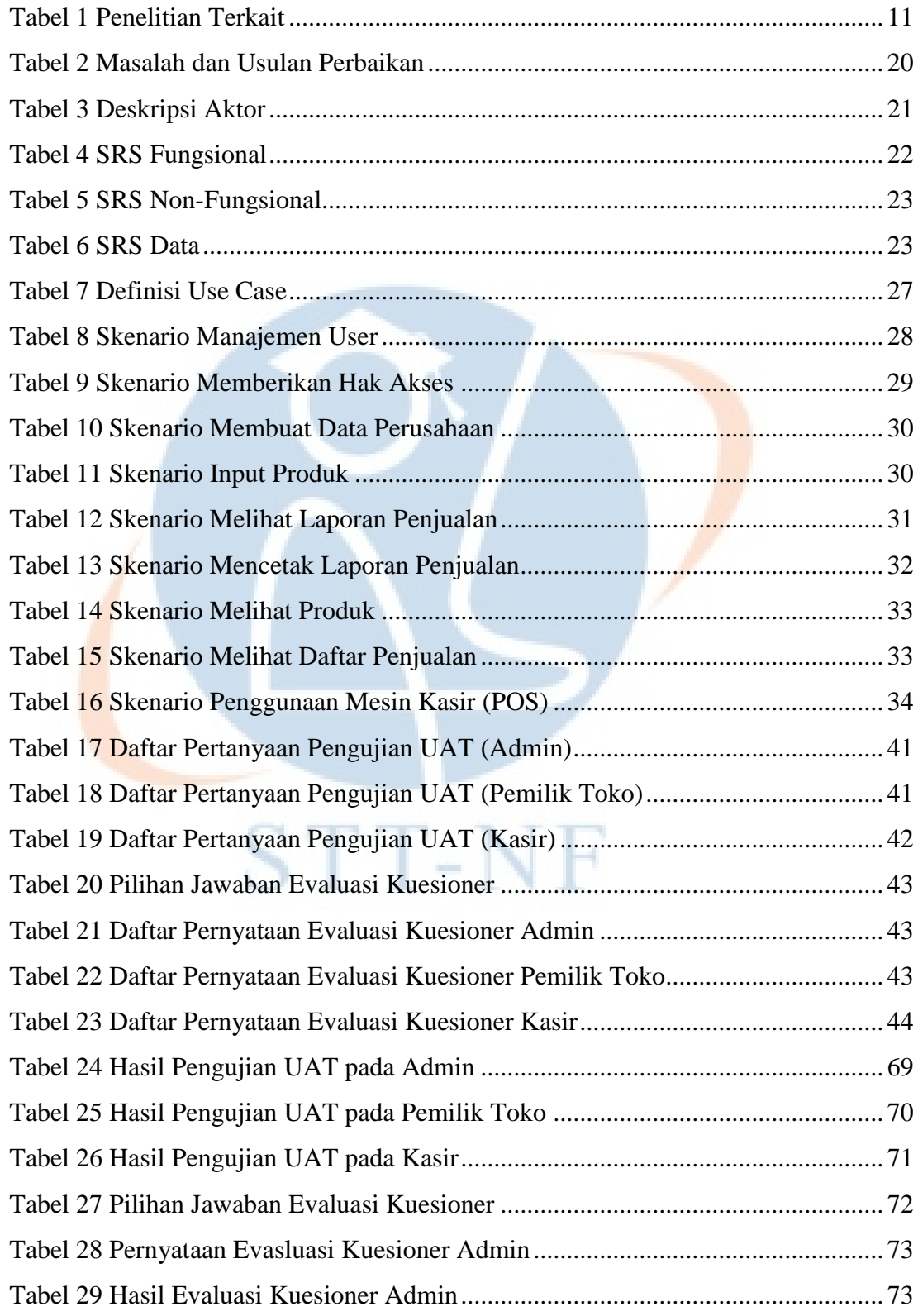

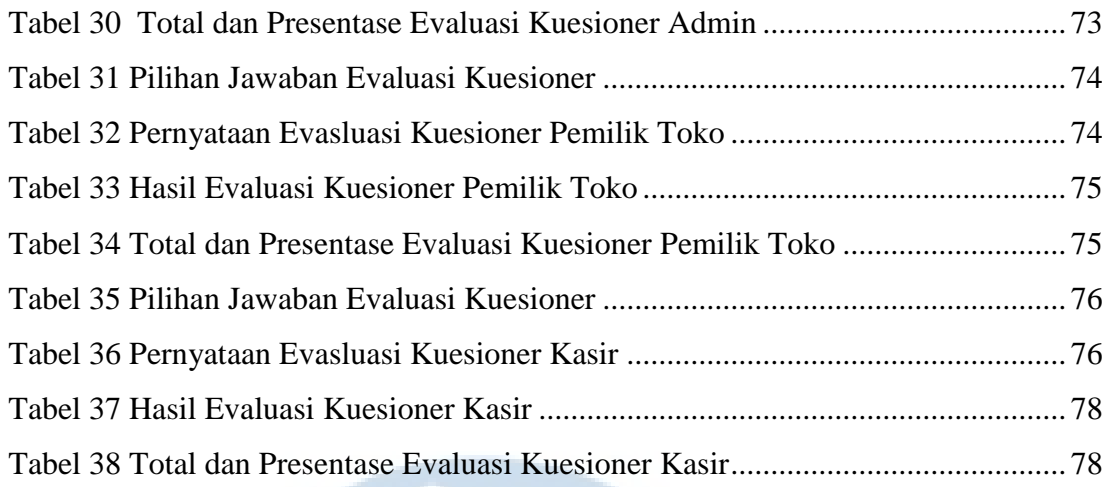

 $STT-NF$ 

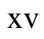